## **POLITIQUE COOKIES**

## **SOMMAIRE**

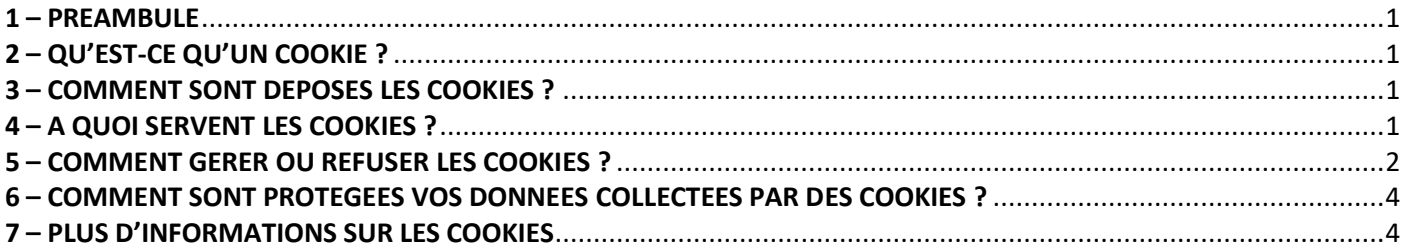

## <span id="page-0-0"></span>**1 – PREAMBULE**

La présente Politique Cookies s'applique lorsque vous consultez ou utilisez depuis votre ordinateur, votre tablette ou votre téléphone portable nos sites Internet, applications mobiles ou services en ligne. Elle décrit la manière dont les cookies sont déposés sur vos équipements, comment ceux-ci sont utilisés par les sociétés du GROUPE SIGMA ou des tiers, comment vous pouvez les gérer ou les refuser.

La présente Politique de Cookies comprend l'ensemble des informations qui doivent être mises à votre disposition en application des articles 12, 13 et 14 Règlement UE 2016/679 du 27 avril 2016 (dit Règlement Général sur la Protection des Données ou RGPD), de l'article 5.3 de la Directive 2002/58/CE du 12 juillet 2002 consolidée (dite Directive vie privé et communications électroniques) ainsi que des dispositions prévues par la Loi n° 78-17 du 6 janvier 1978 modifiée (dite Loi Informatique et Libertés).

## <span id="page-0-1"></span>**2 – QU'EST-CE QU'UN COOKIE ?**

Un cookie ou témoin de connexion ou traceur est un petit fichier installé sur le disque dur de votre équipement lors de votre consultation ou utilisation de nos sites Internet, applications mobiles ou services en ligne. Les cookies n'endommagent pas les systèmes d'exploitation de vos équipements.

Les cookies servent principalement à se souvenir de vos choix pour votre prochaine visite, vous présenter des options personnalisées ou fournir à son émetteur des informations lui permettant d'identifier votre équipement pendant la durée de validité du cookie. Ils peuvent également servir à analyser le trafic sur nos sites Internet, nos applications mobiles ou nos services en ligne ou encore être utilisés à d'autres fins marketing ou publicitaires ou pour vous permettre de partager sur les réseaux sociaux.

Pour tout savoir sur l'utilité des cookies, consultez la section 4 ci-après ou clique[z ici](#page-0-3) pour y accéder.

## <span id="page-0-2"></span>**3 – COMMENT SONT DEPOSES LES COOKIES ?**

Les cookies sont déposés sur l'équipement et par l'intermédiaire du navigateur que vous avez décidé d'utiliser pour surfer sur le web. Les cookies sont déposés soit par nous, soit par des tiers uniquement si vous les acceptez.

La plupart des cookies sont déposés par des tiers et non par les sociétés du GROUPE SIGMA. Pour connaitre les cookies déposés par nous ou par des tiers, cliquez [ici](https://www.sigma.fr/cookies) pour y accéder.

## <span id="page-0-3"></span>**4 – A QUOI SERVENT LES COOKIES ?**

## <span id="page-0-4"></span>**4.1 A QUOI SERVENT LES COOKIES TECHNIQUES ?**

Les cookies techniques sont utilisés pour permettre l'optimisation et le bon fonctionnement de nos sites Internet, applications mobiles ou services en ligne ou de sécuriser votre navigation. Les cookies techniques servent par exemple à :

- Equilibrer le trafic de nos sites Internet, applications mobiles ou services en ligne afin de fournir un service constant et fiable,
- Limiter le trafic à des parties de nos sites Internet, applications mobiles ou services afin de maintenir leur performance.

Pour connaitre exactement à quoi peuvent servir les cookies fonctionnels déposés par nous ou des tiers et pendant combien de temps ils sont utilisés, cliquez [ici](https://www.sigma.fr/cookies) pour y accéder.

## SIGMA

## **4.2 A QUOI SERVENT LES COOKIES FONCTIONNELS OU D'UTILISATION ?**

Les cookies fonctionnels ou d'utilisation sont utilisés pour faciliter votre consultation ou utilisation de nos sites Internet, nos applications mobiles ou nos services en ligne. Les cookies fonctionnels ou d'utilisation servent par exemple à :

- Mémoriser votre identifiant et de votre mot de passe,
- Se souvenir de vos choix et options personnalisées ou vos préférences de présentation et d'affichage.

Pour connaitre exactement à quoi peuvent servir les cookies fonctionnels ou d'utilisation déposés par nous ou des tiers et pendant combien de temps ils sont utilisés, cliquez [ici](https://www.sigma.fr/cookies) pour y accéder.

## **4.3 A QUOI SERVENT LES COOKIES ANALYTIQUES OU DE PERFORMANCE ?**

Les cookies analytiques ou de performance sont utilisés à des fins statistiques pour connaitre l'utilisation et les performances de nos sites Internet, nos applications mobiles ou nos services en ligne ou pour en améliorer l'intérêt ou l'ergonomie. Les cookies analytiques ou de performance servent par exemple à :

- Connaitre les volumes de fréquentation et d'utilisation de nos sites Internet, applications mobiles ou services en ligne,
- Compter le nombre de visiteurs par page et connaitre votre parcours de navigation sur nos sites Internet, applications mobiles ou services en ligne.

Pour connaitre exactement à quoi peuvent servir les cookies analytiques ou de performance déposés par nous ou des tiers et pendant combien de temps ils sont utilisés, cliquez [ici](https://www.sigma.fr/cookies) pour y accéder.

## **4.4 A QUOI SERVENT LES COOKIES DE PARTAGE OU DE LIENS SOCIAUX ?**

Les cookies de partage ou de liens sociaux sont utilisés à des fins de partage sur les réseaux sociaux depuis nos sites Internet, applications mobiles ou services en ligne. Les cookies de partage ou de liens sociaux servent par exemple à :

- Vous permettre de partager des contenus en provenance de nos sites Internet, applications mobiles ou services en ligne,
- Faire connaitre à d'autres personnes, si vous le souhaitez, les contenus de vos consultations ou utilisation de nos sites Internet, nos applications mobiles ou nos services en ligne ou encore pour partager vos opinons sur ces derniers.

Pour connaitre exactement à quoi peuvent servir les cookies de partage ou de réseaux sociaux déposés par nous ou des tiers et pendant combien de temps ils sont utilisés, cliquez [ici](https://www.sigma.fr/cookies) pour y a accéder.

Lorsque nous souhaitons vous offrir la possibilité de partager sur les réseaux sociaux, nous installons un bouton de partage sur nos sites Internet, applications mobiles ou services en ligne. Lorsque vous utilisez un bouton de partage, le réseau social dépose automatiquement sur votre équipement un cookie, sauf si vous l'avez refusé. Le réseau social fournissant un bouton de partage peut vous identifier et suivre votre navigation sur nos sites Internet, applications mobiles ou services en ligne même si vous n'avez pas appuyé sur dessus pour partager dès lors que vous êtes en même temps connectés audit réseau social.

## **4.5 A QUOI SERVENT LES COOKIES PUBLICITAIRES ?**

Les cookies publicitaires sont utilisés pour vous proposer sur nos sites Internet, applications mobiles ou services en ligne des publicités les plus pertinentes possibles et adaptées à vos centres d'intérêts. Les cookies publicitaires servent par exemple à :

- Permettre de suivre l'efficacité des publicités diffusées sur nos sites Internet, applications mobiles ou services en ligne.
- Afficher des messages proposant une sélection d'offres de biens et de services basés sur votre parcours en ligne ou vos préférences.

Pour connaitre exactement à quoi peuvent servir les cookies publicitaires déposés par nous ou des tiers et pendant combien de temps ils sont utilisés, cliquez [ici](https://www.sigma.fr/cookies) pour y accéder.

Certains cookies publicitaires permettent de réaliser de la publicité comportementale en ligne ou publicité basée sur les intérêts. C'est une façon de diffuser de la publicité en l'adaptant à vos centres d'intérêts. Si vous refusez les cookies publicitaires, cela ne signifie pas qu'aucune publicité ne sera diffusée, mais seulement que les publicités ne seront pas ciblées en fonction de vos centres d'intérêts ou de vos préférences.

## <span id="page-1-0"></span>**5 – COMMENT GERER OU REFUSER LES COOKIES ?**

## **5.1 EST-IL POSSIBLE DE GERER OU REFUSER LES COOKIES ?**

Nous ne pouvons pas déposer de cookies sur vos équipements si vous le refusez et vous avez la liberté de choisir quels cookies vous acceptez. Vous pouvez également à tout moment choisir de désactiver la mise en œuvre des cookies ou supprimer ceux qui ont déjà été installés sur votre ordinateur, votre tablette ou votre téléphone portable.

# SIGMA

## *Copyright SIGMA INFORMATIQUE*

Comme indiqué à la section [4.1](#page-0-4) ci-dessus, certains cookies sont nécessaires au bon fonctionnement de nos sites Internet, nos applications mobiles ou services en ligne. Si vous supprimez tous les cookies déposés dans votre équipement, nos sites Internet, applications mobiles ou services en ligne peuvent dans certains cas être inaccessibles ou ne pas fonctionner correctement et vos choix ou options personnalisées ne seront plus connus. Si vous avez refusé le dépôt de cookieslors de votre connexion, nous vous demanderons de nouveau votre consentement lors de votre prochaine connexion sur nos sites Internet, applications mobiles ou services en ligne.

Si plusieurs navigateurs Internet sont installés sur votre ordinateur, votre tablette ou votre téléphone portable et que plusieurs personnes les utilisent pour consulter ou utiliser nos sites Internet, applications mobiles ou services en ligne, la gestion des cookies ou leur suppression par l'intermédiaire du seul navigateur Internet que vous utilisez sera sans effetsi ces autres personnes utilisent d'autres navigateurs. Les cookies qui n'ont pas été gérés ou supprimés par l'intermédiaire des autres navigateurs utilisés par les personnes avec qui vous partagez votre ordinateur, votre tablette ou votre téléphone portable pour consulter ou utiliser nos sites Internet, applications mobiles ou services en ligne restent stockés sur ces derniers. Pour les supprimer définitivement, il faut également les supprimer par l'intermédiaire de ces autres navigateurs.

## **5.2 COMMENT REFUSER LES COOKIES DEPUIS LA PLATEFORME DES GESTION DES COOKIES ?**

La plupart des cookies peuvent être refusés à tout moment par l'intermédiaire de la plateforme de gestion de cookies mises à disposition par les sociétés du GROUPE SIGMA lors de votre connexion sur nos sites Internet, applications mobiles ou services en ligne.

## **5.3 COMMENT PARAMETRER LES COOKIES DEPUIS VOTRE NAVIGATEUR ?**

Vous pouvez bloquer les cookies dans le menu de paramétrage de votre navigateur. Vous pouvez également si le navigateur le permet paramétrer une alerte afin d'être averti lorsqu'un site Internet, une application mobile ou un service en ligne souhaite déposer un cookie sur votre équipement.

Les modalités et facultés de paramétrage sont différentes d'un navigateur à un autre, en fonction des fonctionnalités implémentées par chacun des éditeurs de ces navigateurs. Elles sont généralement décrites dans le menu d'aide de votre navigateur. Certains des éditeurs des navigateurs Internet peuvent avoir leur menu d'aide dans une autre langue que le français.

## Si vous utilisez Chrome (éditeur GOOGLE) :

Le menu d'aide est disponible *[ici](https://support.google.com/chrome/answer/95647?co=GENIE.Platform%3DDesktop&hl=fr)* ou en copiant le lien suivant dans votre navigateur [https://support.google.com/chrome/answer/95647?co=GENIE.Platform%3DDesktop&hl=fr.](https://support.google.com/chrome/answer/95647?co=GENIE.Platform%3DDesktop&hl=fr)

## Si vous utilisez Internet Explorer (éditeur MICROSOFT) :

Le menu d'aide est disponible *[ici](https://support.microsoft.com/fr-fr/help/17442/windows-internet-explorer-delete-manage-cookies)* ou en copiant le lien suivant dans votre navigateur [https://support.microsoft.com/fr](https://support.microsoft.com/fr-fr/help/17442/windows-internet-explorer-delete-manage-cookies)[fr/help/17442/windows-internet-explorer-delete-manage-cookies.](https://support.microsoft.com/fr-fr/help/17442/windows-internet-explorer-delete-manage-cookies)

## Si vous utilisez Safari (éditeur APPLE) :

Le menu d'aide est disponible [ici](https://support.apple.com/fr-fr/guide/safari/sfri11471/mac) ou en copiant le lien suivant dans votre navigateur [https://support.apple.com/fr](https://support.apple.com/fr-fr/guide/safari/sfri11471/mac)[fr/guide/safari/sfri11471/mac.](https://support.apple.com/fr-fr/guide/safari/sfri11471/mac)

## Si vous utilisez Firefox (éditeur MOZILLA) :

Le menu d'aide est disponible [ici](https://support.mozilla.org/fr/kb/activer-desactiver-cookies-preferences) ou en copiant le lien suivant dans votre navigateur [https://support.mozilla.org/fr/kb/activer](https://support.mozilla.org/fr/kb/activer-desactiver-cookies-preferences)[desactiver-cookies-preferences.](https://support.mozilla.org/fr/kb/activer-desactiver-cookies-preferences)

## Si vous utilisez Opera (éditeur OPERA) :

Le menu d'aide est disponible *[ici](https://www.opera.com/help/tutorials/security/privacy/)* ou en copiant le lien suivant dans votre navigateur [https://www.opera.com/help/tutorials/security/privacy/.](https://www.opera.com/help/tutorials/security/privacy/)

## Si vous utilisez un autre navigateur non référencé ci-dessous :

Consultez le menu d'aide en ligne fourni par l'éditeur du navigateur ou taper « aide » ou « help » associé au mot « cookies » et au nom du navigateur dans la barre de recherche.

Les navigateurs Internet sont des opérateurs économiques indépendants des sociétés du GROUPE SIGMA. Les sociétés du GROUPE SIGMA n'ont aucune maitrise quant à la mise à disposition à votre intention d'informations exhaustives. Si vous avez besoin d'en savoir plus sur le fonctionnement de ces navigateurs, vous devez les contacter directement par l'intermédiaire des rubriques d'aide ou de contact qu'ils fournissent.

## <span id="page-3-0"></span>**6 – COMMENT SONT PROTEGEES VOS DONNEES COLLECTEES PAR DES COOKIES ?**

#### **6.1 COOKIES DEPOSES PAR LES SOCIETES DU GROUPE SIGMA**

Les cookies déposés par les sociétés du GROUPE SIGMA nous permettent de collecter des données à caractère personnel. Les informations relatives aux données que nous collectons et à la protection de celles-ci sont précisées dans notre Politique de Confidentialité disponible [ici](https://www.sigma.fr/confidentialite) ou en copiant le lien suivant dans votre navigateur https://www.sigma.fr/confidentialite**.**

#### **6.2 COOKIES DEPOSES PAR DES TIERS**

Les informations relatives aux données à caractère personnel que les tiers collectent au travers des cookies qu'ils déposent sur vos équipements, aux traitements qu'ils réalisent et à la protection de ces données sont précisées dans leurs politiques de confidentialité disponibles directement auprès de ces tiers ou sur leurs sites Internet. Ces politiques doivent notamment vous permettre d'exercer vos choix ou d'exercer vos droits directement auprès d'eux.

Les tiers qui déposent des cookies via nos sites Internet, applications mobiles ou services en ligne ne sont pas tous établis au sein de l'Union Européenne ou sont susceptibles de collecter des données qu'ils transfèrent dans des pays situés en dehors de l'Union Européenne. La législation de ces pays peut différer de celle applicable sur le territoire de la République Française ou de l'Union Européenne.

Lorsque les sociétés du GROUPE SIGMA sont considérées par la réglementation en vigueur comme responsable de traitement alors que les cookies sont déposés par des tiers, nous mettons en œuvre des mesures de sécurité techniques et appropriés conformément à ces règlementations pour assurer la sécurité de vos données à caractère personnel. Ces mesures sont disponibles [ici](https://www.sigma.fr/confidentialite) ou en copiant le lien suivant dans votre navigateu[r https://www.sigma.fr/confidentialite](https://www.sigma.fr/confidentialite)**.**

## <span id="page-3-1"></span>**7 – PLUS D'INFORMATIONS SUR LES COOKIES**

Pour plus d'informations sur les cookies, vous pouvez consulter le site Internet de la CNIL (Commission Nationale de l'Informatique et des Libertés) en cliquant [ici](https://www.cnil.fr/fr/cookies-traceurs-que-dit-la-loi) ou en copiant le lien suivant dans votre navigateur [https://www.cnil.fr/fr/cookies-traceurs-que-dit](https://www.cnil.fr/fr/cookies-traceurs-que-dit-la-loi)[la-loi.](https://www.cnil.fr/fr/cookies-traceurs-que-dit-la-loi)

Pour plus d'informations sur la publicité comportementale, vous pouvez consulter le site Internet de l'EDAA (European interactive Digital Advertising Alliance) en cliquant [ici](http://www.youronlinechoices.com/fr/a-propos-de-la-publicite-comportementale/) ou en copiant le lien suivant dans votre navigateur [http://www.youronlinechoices.com/fr/a-propos-de-la-publicite-comportementale/.](http://www.youronlinechoices.com/fr/a-propos-de-la-publicite-comportementale/)

> \_ \_ \_ \_ \_ \_ \_ \_ \_ \_ \_ \_ \_ \_ \_ \_ \_ \_ \_ \_ FIN DU DOCUMENT